#### **A Modular Approach to Configuration Storage**

**Linuxwochen / LGM 2012 Wien**

**Markus Raab [<elektra@markus-raab.org](mailto:elektra@markus-raab.org)>**

**<https://gitorious.org/elektra-initiative/libelektra>**

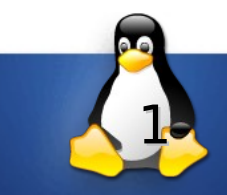

## **Situation of configuration today?**

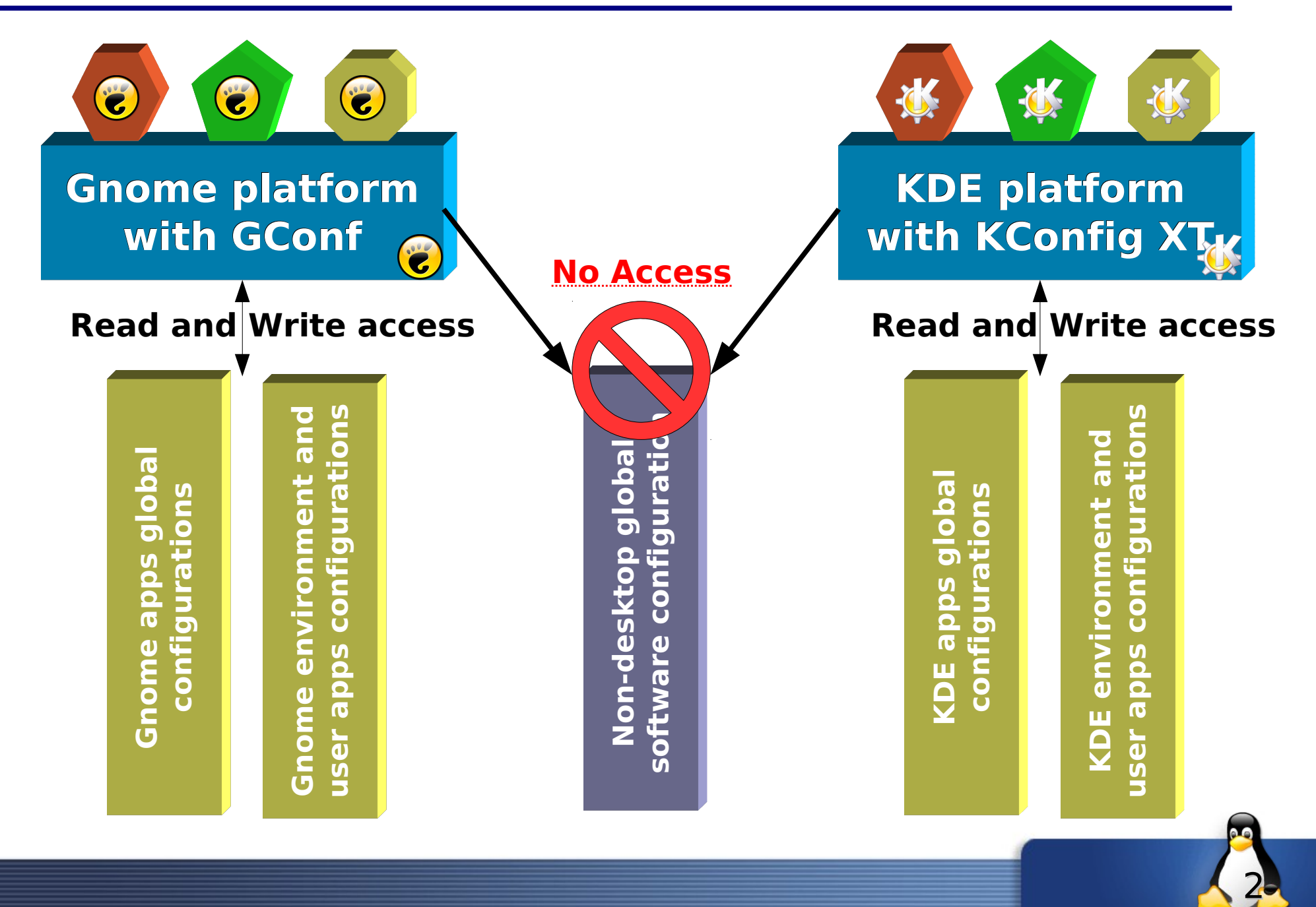

**sh\$ ldd /lib/libelektra.so**  $libc.so.6 \Rightarrow /lib/tls/libc.so.6$ /lib/ld-linux.so.2 => /lib/ld-linux.so.2

- $\vee$  Library to access to configuration storage
- ✔ Portable (ANSI C)
- ✔ For embedded Systems (small, static)
- ✔ Security by OS
- *Configuration files (with comments)*
- $\vee$  Abstracts configuration

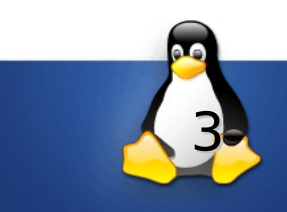

### **What is the Goal?**

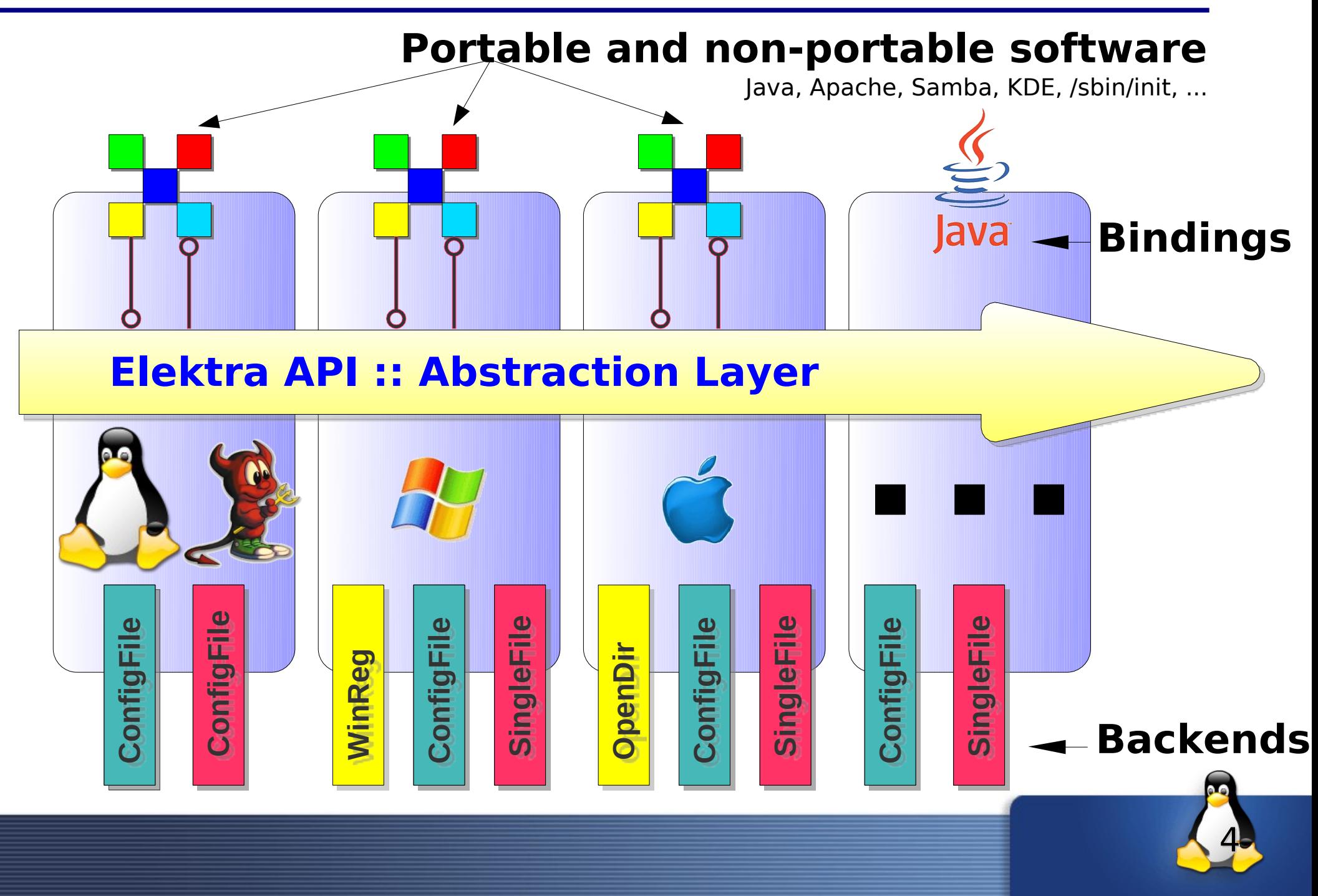

## **Mounting backends**

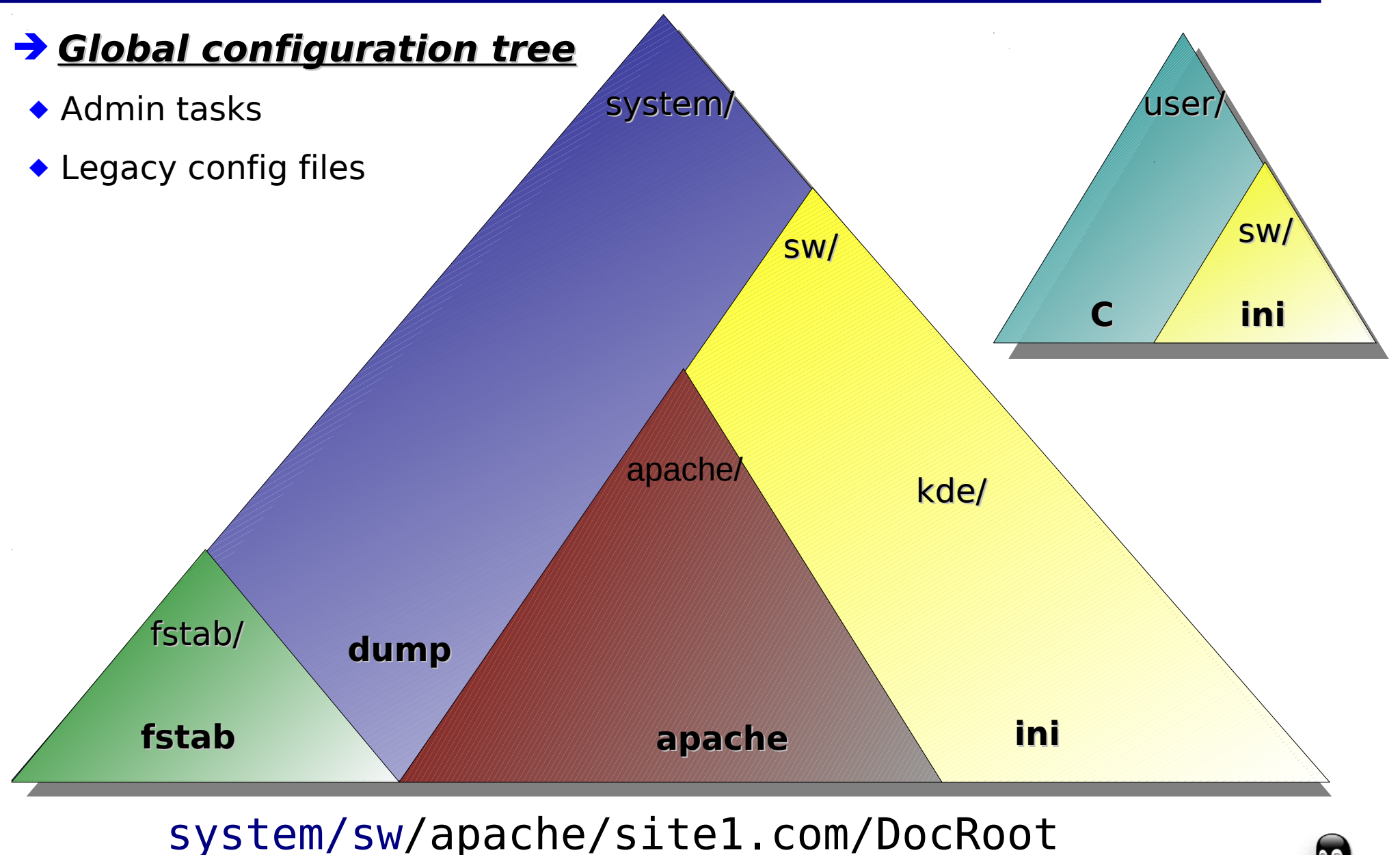

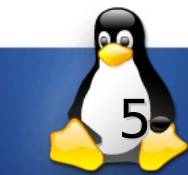

## **Backends**

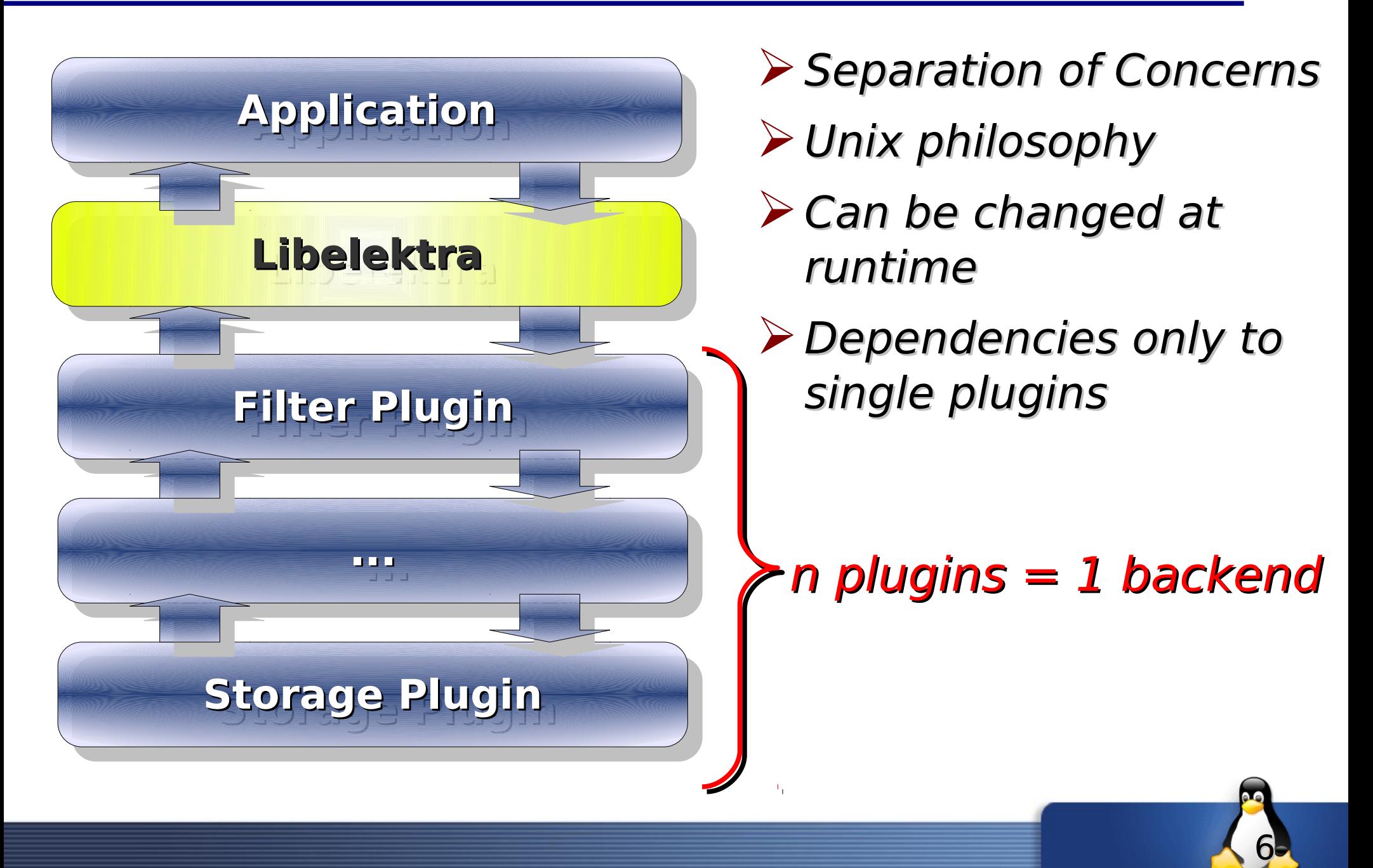

#### **Consequences**

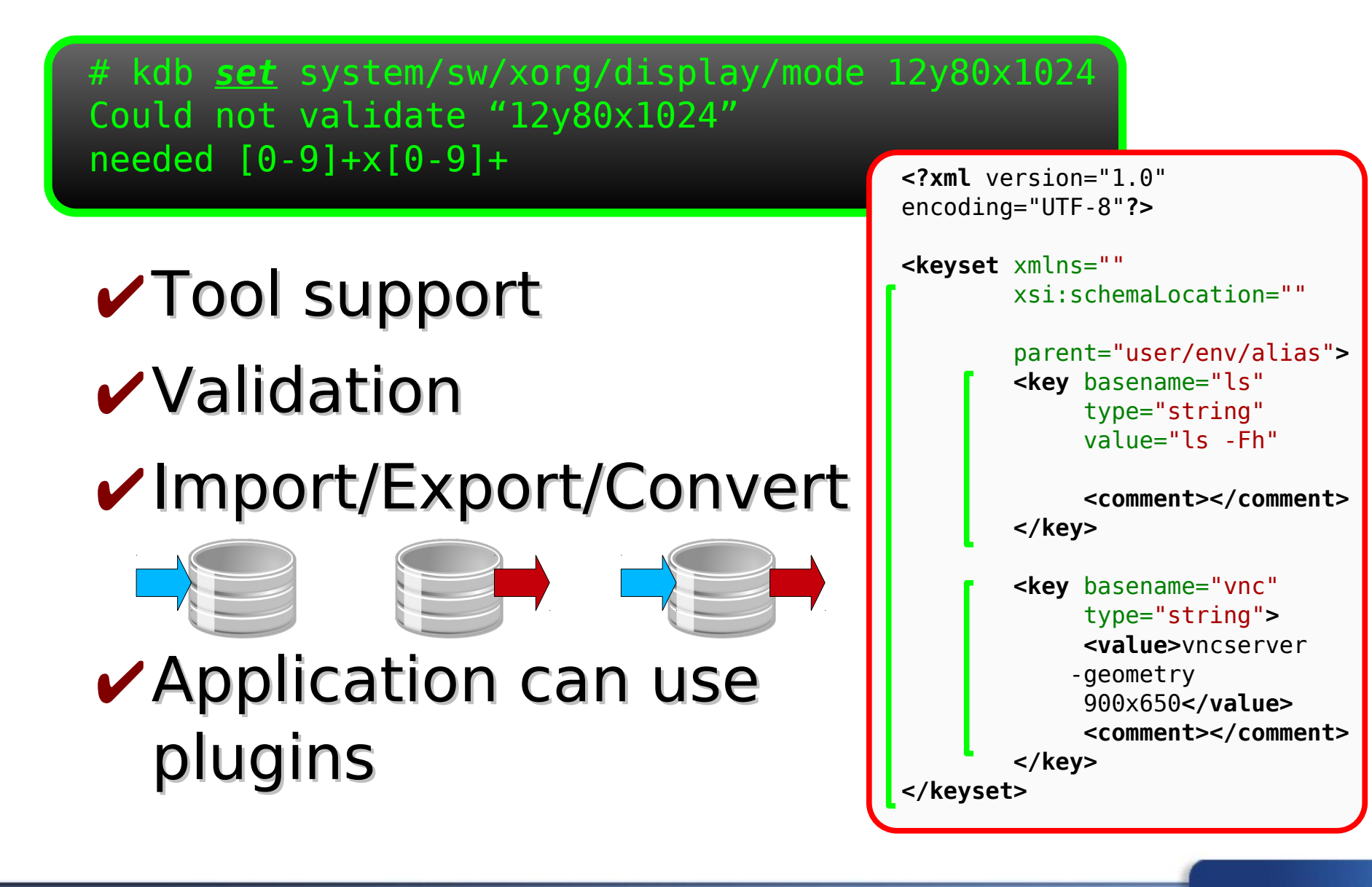

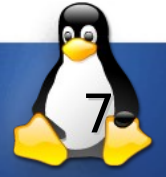

## **Plugins Overview**

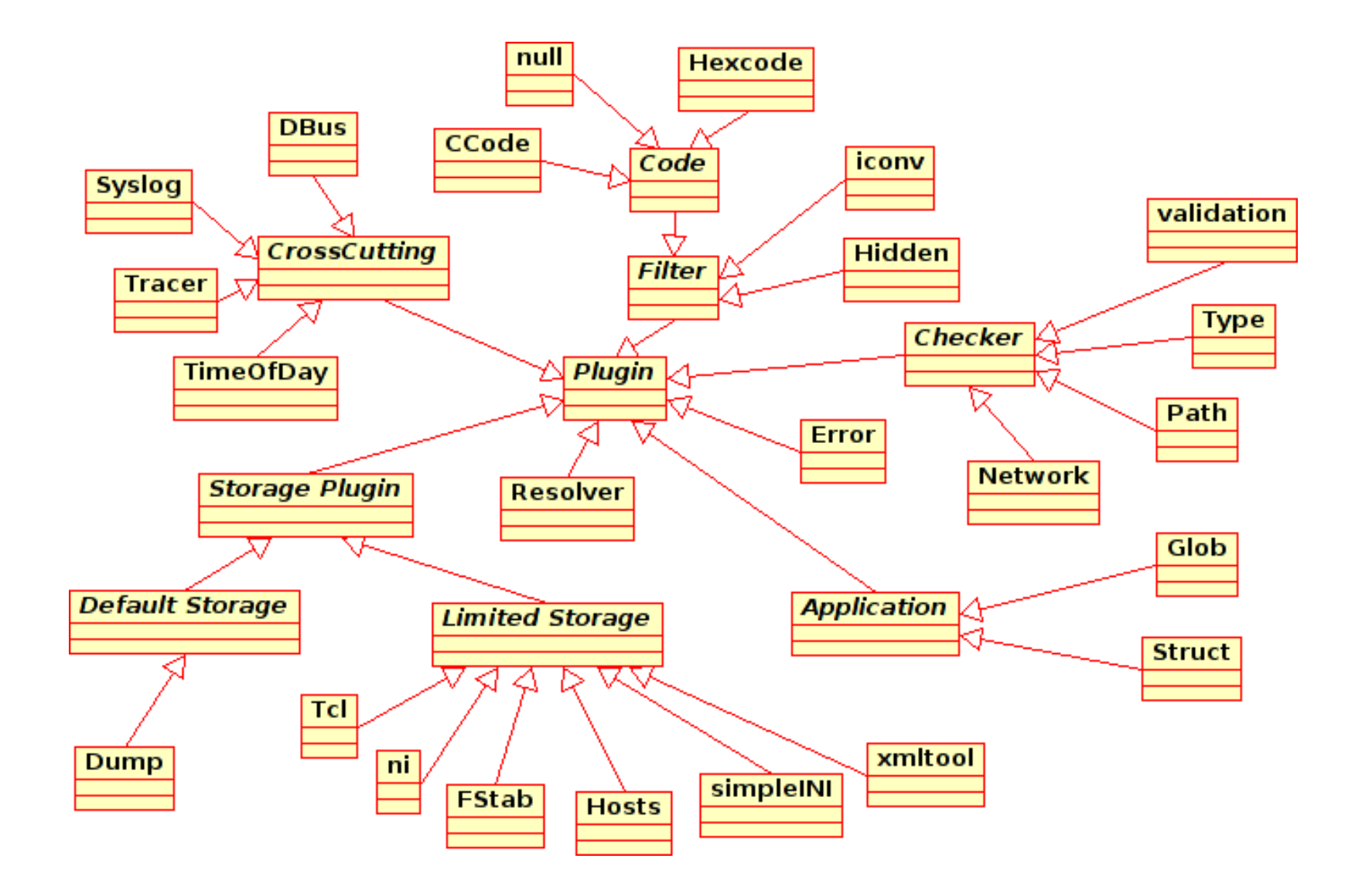

8

#### **Who uses Elektra?**

# ✔Embedded Systems **BROADCOM.**

#### ✔Cross Plattform Software

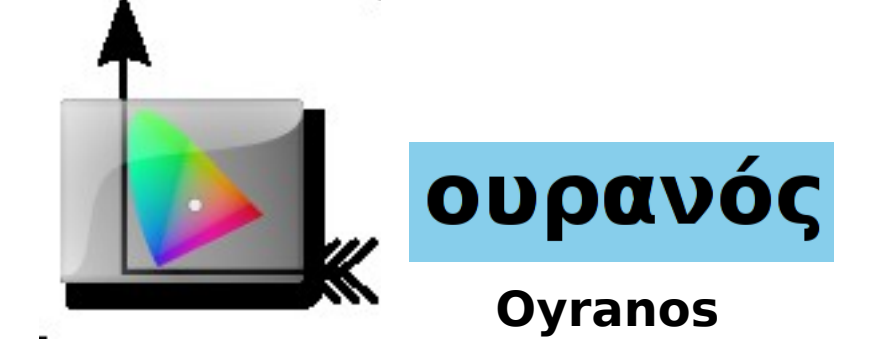

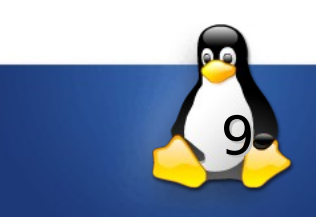

#### **Ende**

**Thank you for your attention!** See you: **Friday 16h [Hörsaal 3 (UEB A1.07)] Saturday 13h [LGM Workshop]**

**Markus Raab [<elektra@markus-raab.org](mailto:elektra@markus-raab.org)> <https://gitorious.org/elektra-initiative/libelektra>**

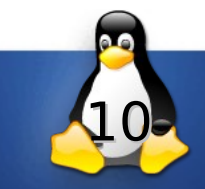

## **Ready to be used...**

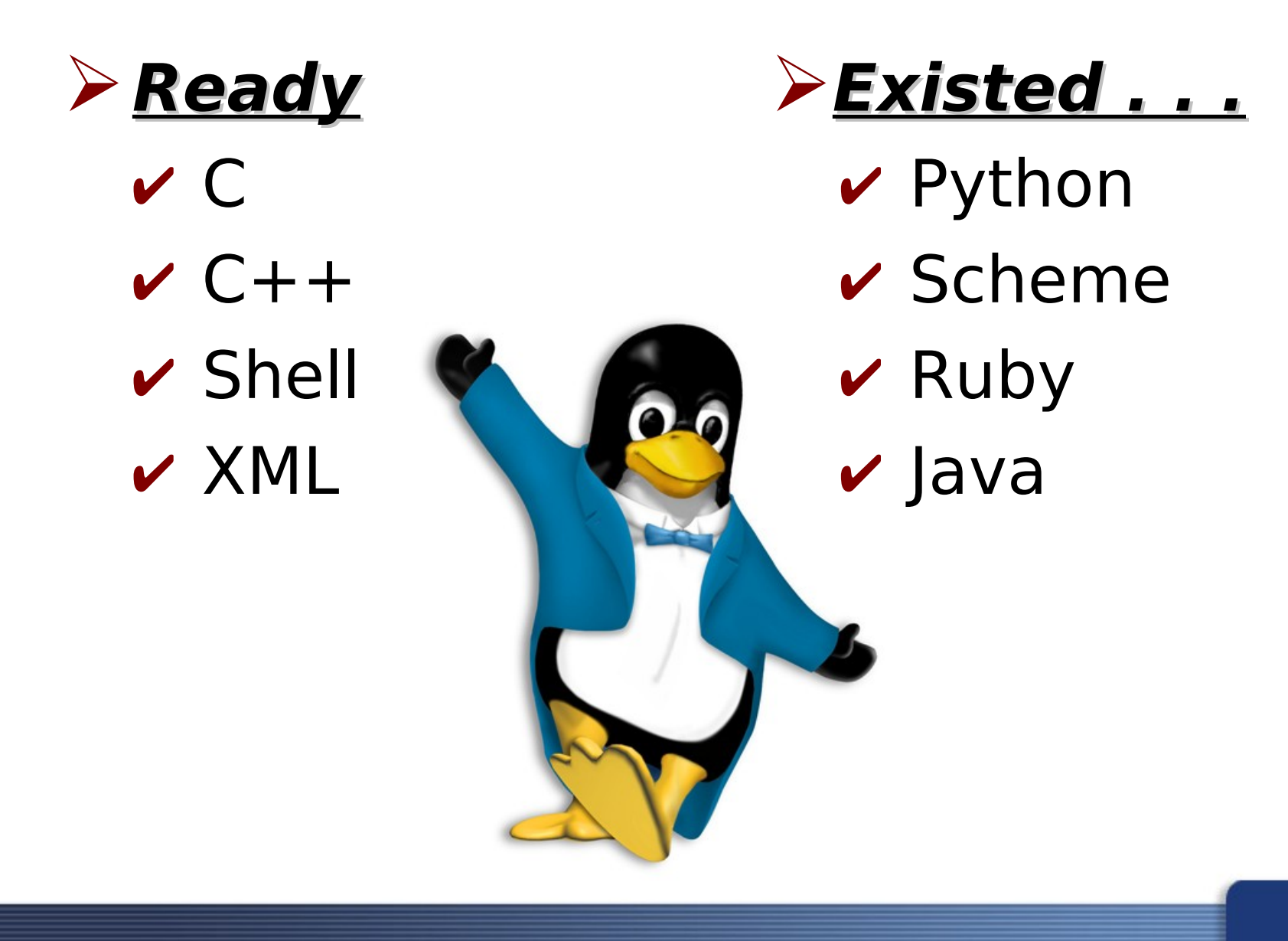

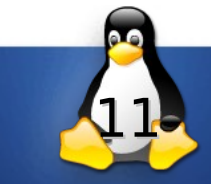

#### **API with 3 classes**

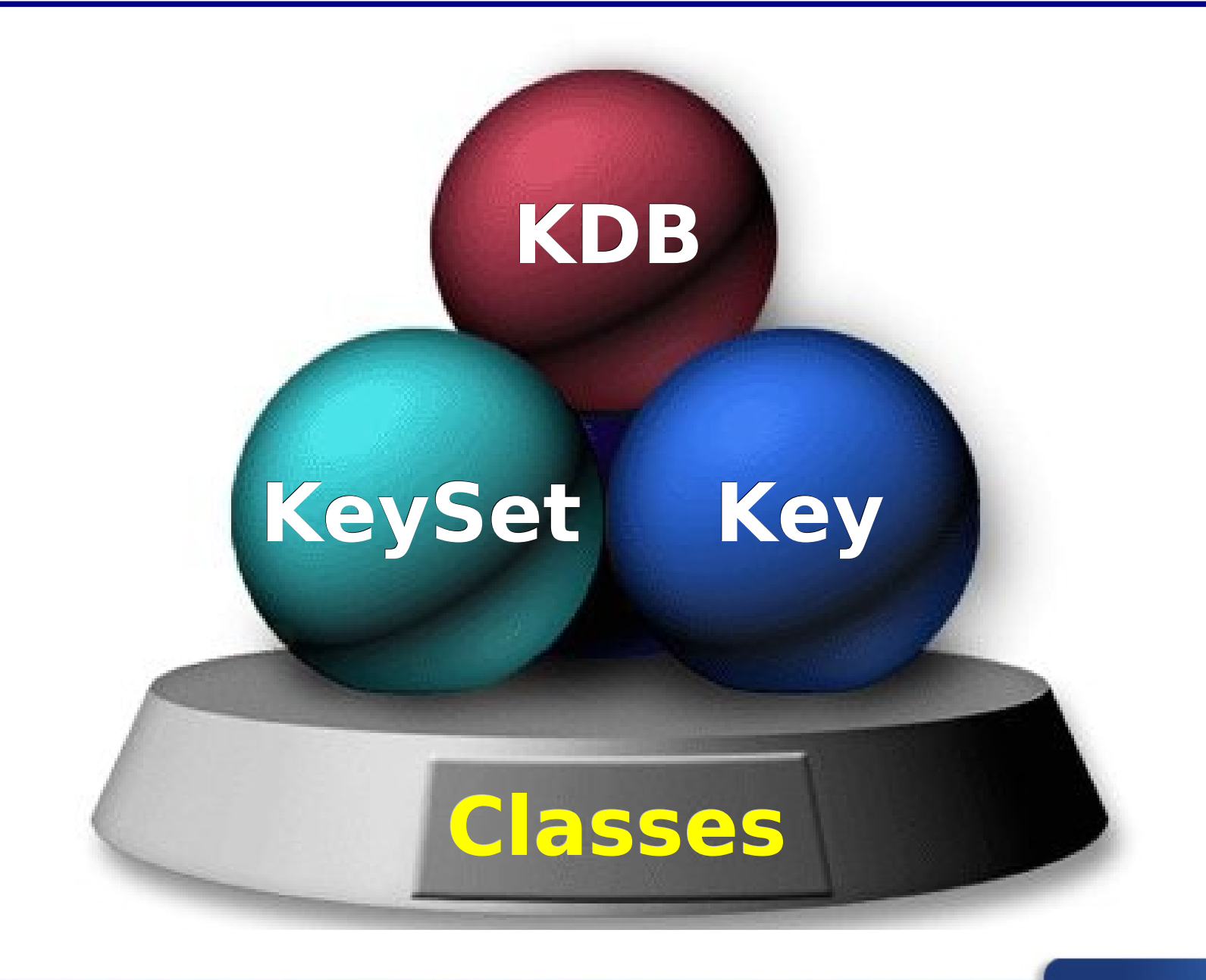

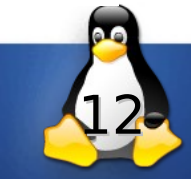

## **Struct Checker**

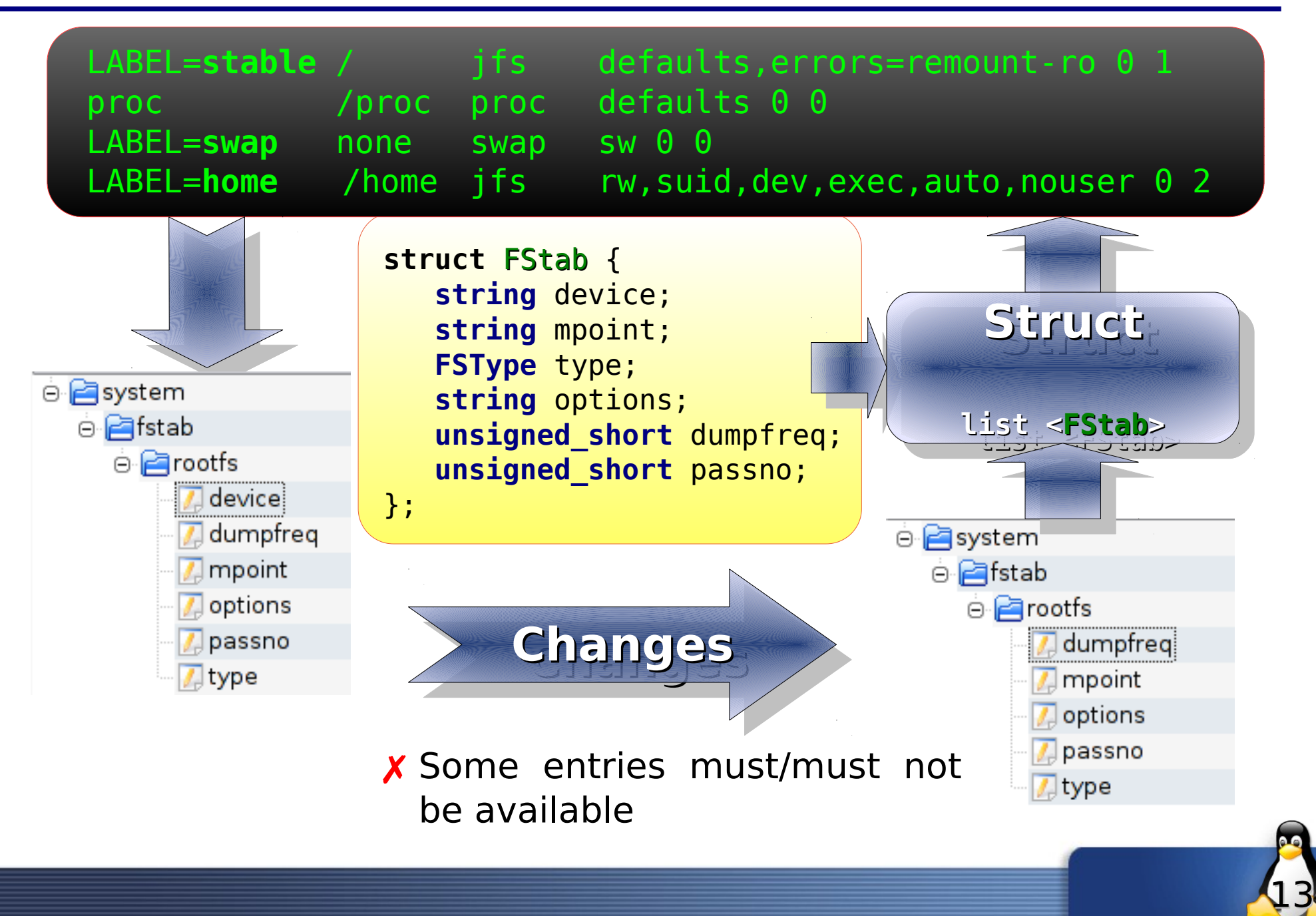